## SAP ABAP table MSSMEMCOMPONENTS {Memory components (sap\_memcomponents)}

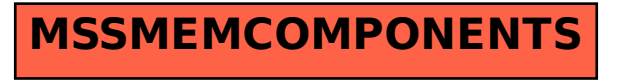